**[邓宽平](https://zhiliao.h3c.com/User/other/0)** 2007-01-07 发表

### **NE80NE40系列路由器分层PE(HoPE)的配置**

## **一、 组网需求:**

分层VPN(Hierarchy of VPN,简称HoVPN)解决方案将PE的功能分布到多个PE设 备上,多个PE承担不同的角色,并形成层次结构,共同完成一个PE的功能。本例中C E1属于VPN1, 通过UPE接入; UPE、SPE与PE之间运行ISIS协议; PE的loopback1 模拟接入CE2。

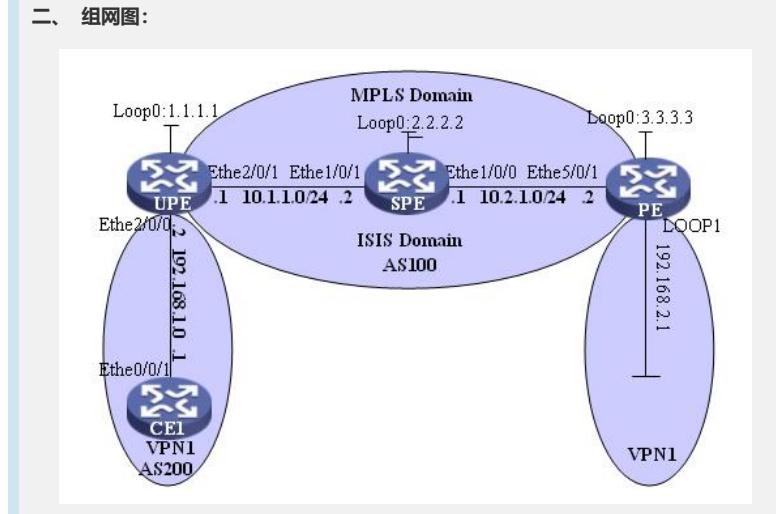

# **三、 配置步骤:**

### **1. 配置IGP协议**

配置骨干网络各物理接口和Loopback接口的IP地址(如图所示);在骨干网Internet各 路由器上运行ISIS协议,使UPE、SPE、PE之间能互通,且相互之间能学到对方的Lo opback地址,具体配置略。

#### **2. 建立MPLS LDP LSP和IBGP**

在PE之间建立MPLS标签转发路径LSP,并建立IBGP对等体关系,具体配置略。配 置完后,在PE上执行命令display mpls ldp session, LDP Session State为"Operation al"。

#### **3. 配置PE接入CE,PE与CE之间使用BGP**

**4. 配置UPE与SPE、PE与SPE的MP-IBGP对等体关系**

#### **5. 配置SPE具体配置略**

#### **5.1配置VPN实例**

[SPE] **ip vpn-instance vpn1**

[SPE-vpn-instance-vpn1] **route-distinguisher 100:1**

[SPE-vpn-instance-vpn1] **vpn-target 100:1**

[SPE-vpn-instance-vpn1] **quit**

```
5.2指定自己的UPE
```
#### [SPE] **bgp 100**

[SPE-bgp] **ipv4-family vpnv4**

[SPE-bgp-af-vpnv4] **peer 1.1.1.1 upe**

**5.3向UPE发布VPN1实例的缺省路由**

[SPE-bgp-af-vpnv4] **peer 1.1.1.1 default-originate vpn-instance vpn1**

# **四、 配置关键点:**

执行**peer default-originate vpn-instance**命令后,不论本地路由表中是否存在缺省 路由,SPE都会向UPE发布一条下一跳地址为本地地址的缺省路由。最后在CE1上通 过BGP学到一条指向UPE的默认路由,而在对端的PE上有到CE1的具体路由。